## **How to restart processes on an Aruba controller**

Here is a list of commands that we will use and what we can look for:

- "show processes" if you used linux then you will love the output. Please check the other parameters of the command in order to see the process that uses more CPU or Memory.
	- o PROCESS STATE CODES
		- **R** running or runnable (on run queue)
		- **D** incorruptible sleep (usually IO)
		- **S** interruptible sleep (waiting for an event to complete)
		- Z defunct/zombie, terminated but not reaped by its parent
		- T stopped, either by a job control signal or because it is being traced

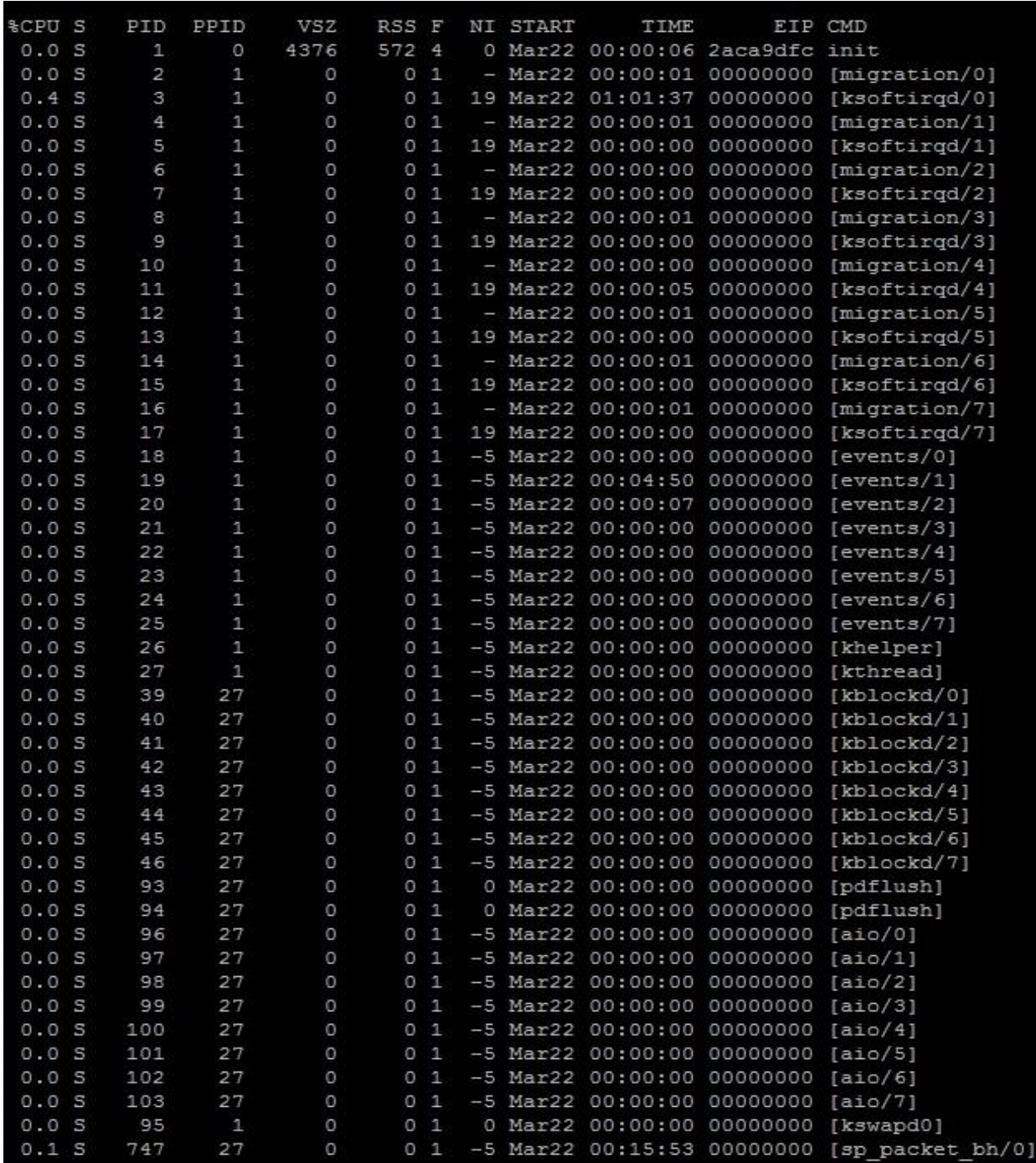

- "show process monitor statistics" – will display a list of current processes running under watchdog.

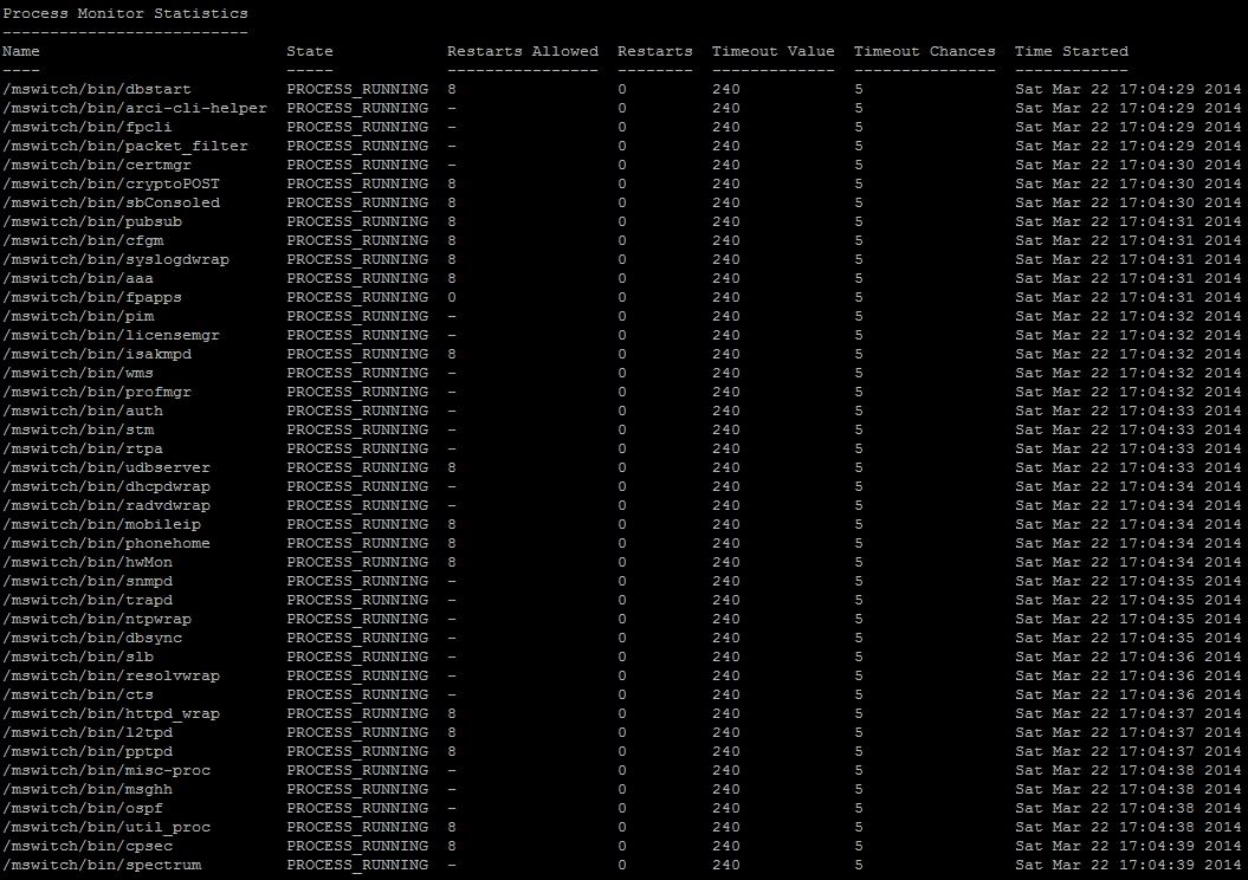

- "process restart <process name>" – will restart the process and in order to see if it has reinitialized you would need to use one of the previous commands.

I would recommend to have an Aruba support engineer with you on the phone when doing this on production and only if the engineer requests you to do so.